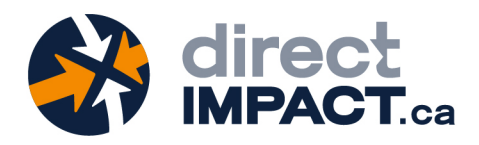

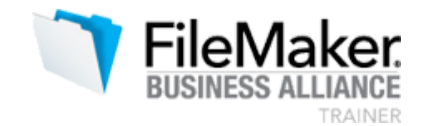

# **FileMaker Training Course**

# **FOR INTERMEDIATE DEVELOPERS**

#### **Participants**

This class is aimed at participants who are already familiar with FileMaker's basic programming tools, but who wishes to further explore the platform's capabilities.

#### **Description**

With our intermediate developer course, participants will learn how to organize relationships effectively to make it easier to create dynamic calculations, simplify finding data and streamline reporting. They will see how simple FileMaker makes it to automate user actions with scripts. They will discover how to use calculations, variables and scripts parameters to build an elegant and easy-to-use user-interface.

#### **Objectives**

- 1. Establish and configure relationships between multiple tables
- 2. Design and use calculation fields
- 3. Build scripts to automate routines
- 4. Use layout objects to enrich the user experience
- 5. Create and configure user accounts and privilege sets

## **Prerequisites**

Participants who attend this class must know how to:

- Import and Export data
- Create and manage layouts
- Add and manipulate layout objects
- Configure single action buttons
- Add a relationship between two tables

## **Evaluation**

At the end of the training, the participants who have achieved the objectives receive a certificate of achievement attesting the success of their participation.

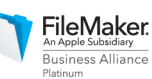

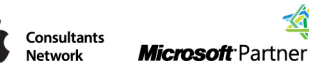

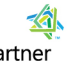

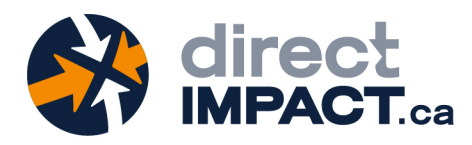

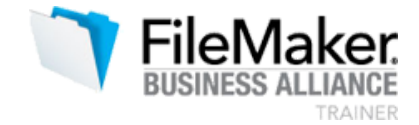

## **FILEMAKER FOR INTERMEDIATE DEVELOPERS - CLASS SCHEDULE - DAY 1**

#### **8:45am - 9:15am Introduction**

- Workstation configurations and network access
- Trainer and attendees presentation
- Distribution of training material

#### **9:15am - 10:30am Review of basic notions**

- Working with fields
- Data Modeling
- Working with layouts, layout objects and buttons
- Sharing a file

#### **10:30am - 10:45am MORNING BREAK**

#### **10h45am - 12:00pm Data Modeling**

- Entity Relationship Diagram
- Creating and configuring relationships
- Many-to-Many Relationships

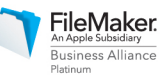

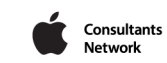

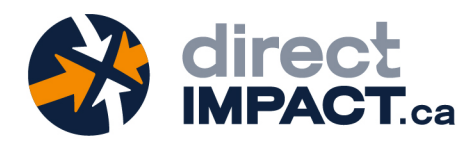

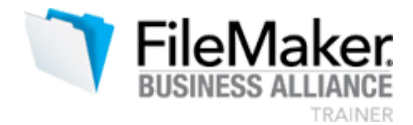

## **12:00pm - 13:30pm LUNCH BREAK**

#### **13:30pm - 14:45pm Calculation functions**

- Working with the calculation engine
- Number functions
- Text functions
- Date and Time functions
- Logical functions
- Aggregate functions
- Using the Data Viewer

## **14:45pm - 15:00pm AFTERNOON BREAK**

## **15:00pm - 16:30pm Working with Layouts**

- Conditional formatting
- Object visibility
- **Tooltips**
- Value lists
- Themes and styles

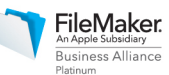

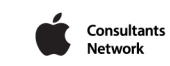

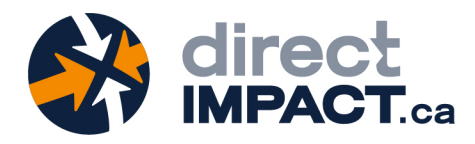

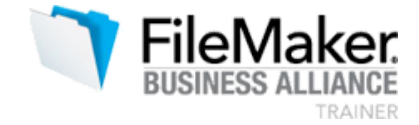

#### **FILEMAKER FOR INTERMEDIATE DEVELOPERS - CLASS SCHEDULE - DAY 2**

#### **9:00am - 10:30am Working with Scripts**

- Managing scripts
- User Interactions
- Using Scripts to Find Data
- Working the Script Debugger

# **10:30am - 10:45am MORNING BREAK**

## **10h45am - 12:00pm Script Techniques**

- Script Parameters
- Script Variables
- Execute script on server (PSOS)
- Error Capture

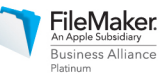

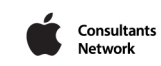

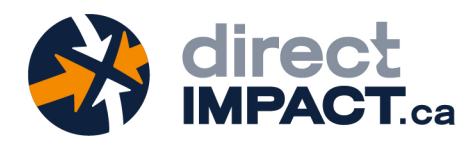

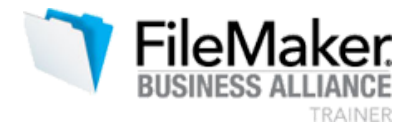

## **12:00pm - 13:30pm LUNCH BREAK**

**13:30pm - 14:45pm Reporting**

- Basic sub-summary reports
- Quick Charting

**14:45pm - 15:00pm AFTERNOON BREAK**

## **15:00pm - 16:30pm Security**

- Managing Accounts
- Configuring Privilege Sets
- Conditional Record Access

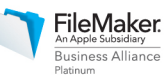

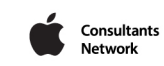